## **Jira Apps [Reporting](https://docs.eazybi.com/eazybijira/data-import/data-from-jira-and-apps)** eazyBI **Guide**

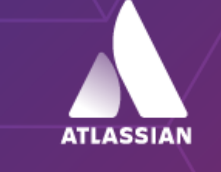

Platinum Marketplace Partner **Visualize and Analyze Data From Many Popular Project, Test, Time, or Asset Management apps for Jira.**

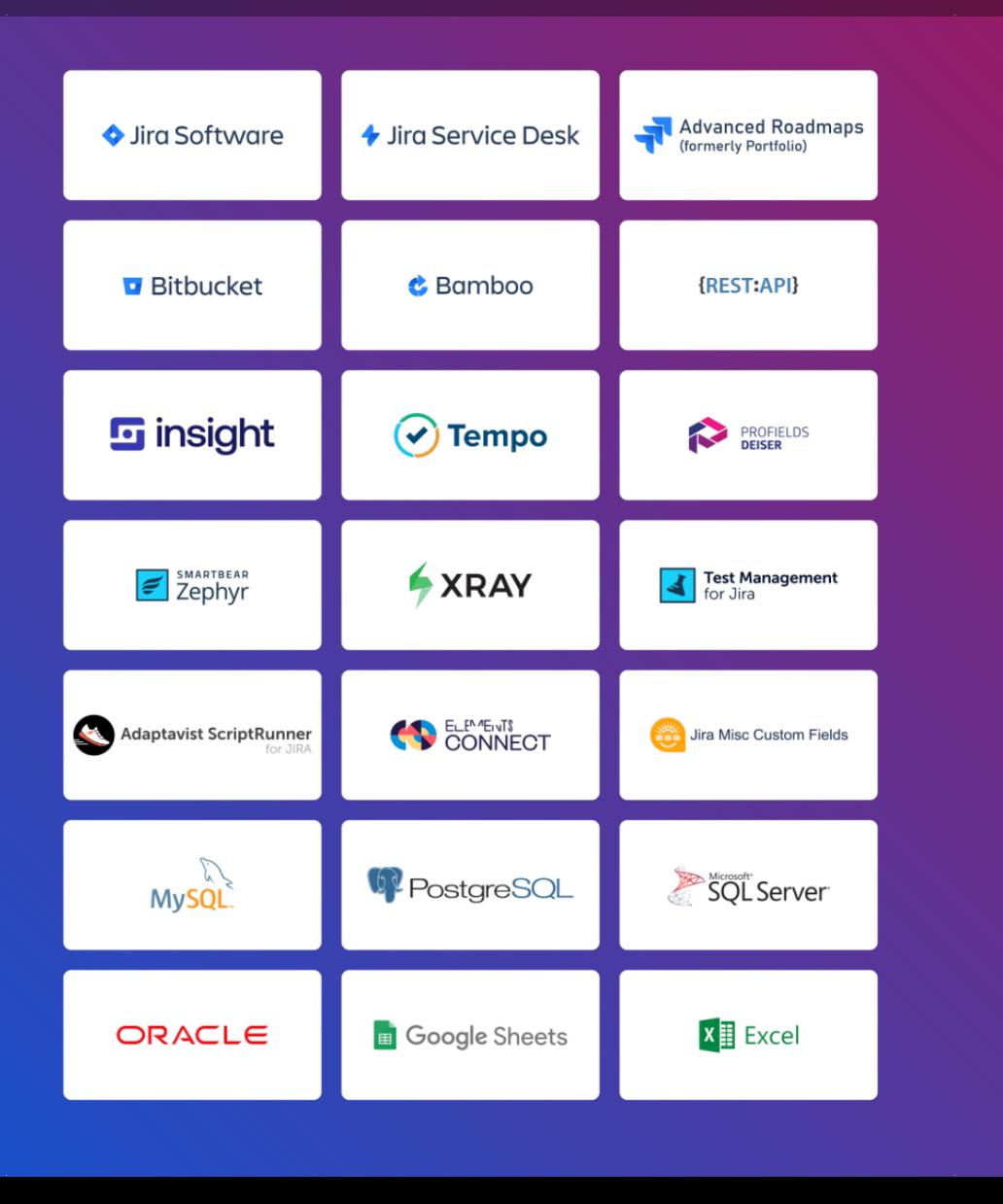

Atlassian is a rich ecosystem with native and 3rd party apps covering most every aspect of DevOps lifecycle, from project and time management, to test and asset management and beyond.

eazyBI is a universal Business Analytics app, providing data visualization and analysis for many native and 3rd party Jira apps:

- Jira Software and Jira Service Desk;
- Atlassian's Bitbucket, Bamboo, Advanced Roadmaps, and Insight;
- Apps like Tempo Timesheets, Tempo Planner, Profields, Jira Misc, Zehpyr, Xray, TM4J, Elements Connect, Script Runner, and more;
- Other external data sources via SQL, REST API, Google Sheets, Excel, Git, or CSV.

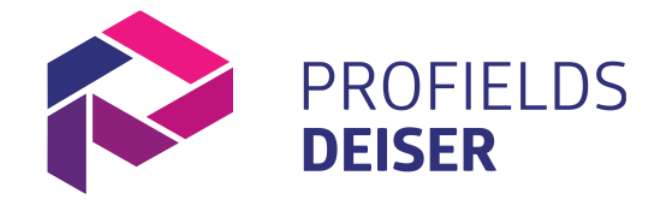

**Profields** is a popular project tracking and management app for Jira.

- Visualize your Jira project portfolio at a glance.
- Track, categorize and make decisions through different views.
- Create new properties to follow up on your project status, due dates, people involved and much more!

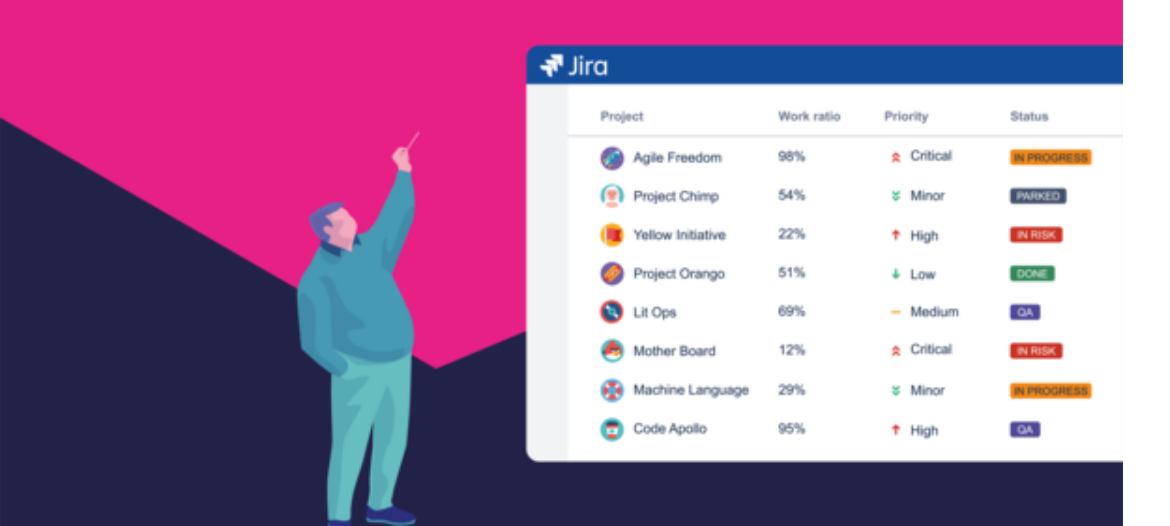

Define your custom project properties as text, number, date, or list values and import those details into eazyBI together with all your Jira issue data for a comprehensive project reporting and analysis.

#### B Save D New  $\bigoplus$  Open . Show available dimensions Dange Columne Measures **Dowe** Table Line Pie Scatter Timeline Map Gantt  $\boldsymbol{\times}$  $\circ$   $\circ$ Swan aves Font size  $\vee$  $\mathcal{C}$ **Profields Project Status** Total -Donut Name labels Data labels v hone L Houre enen 434.00 (44.5%) 542.02 (55.5%) IN DROGRESS IN DEVIEW Since South Profields data □ New 2 Open Show available dimension Pages Columns Measures Rows Table Pie Scatter Timeline Map Gauge Line Gantt  $X$  5 Profields Project Budget > 0  $\varnothing$  $\circ$   $\circ$ All others Total v Project Profields **Profields** Profields **ISSUAS** Onen Project Project created Project issues Start **Budge** Status date  $148$  $+$  DEMO 001 Aug 22 2019 13,000.00 IN REVIEW 259 82 **EDEMO 003** Oct 15 2019 11,000,00 IN PROGRESS 175 **DEMO 002** Mar 01 2020 15,000.00 IN PROGRESS 154 59 18 Sep 13 2020 10,000.00 TO DC  $\overline{9}$  $-Demo$  004

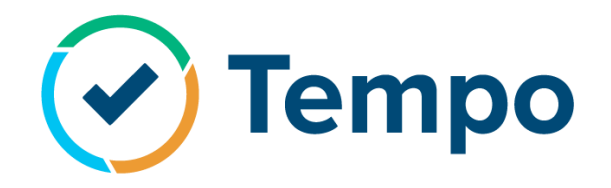

**Tempo Timesheets** is the #1 time management product in the Atlassian ecosystem since 2010.

Tempo Timesheets is a time tracking and reporting solution that seamlessly integrates with Jira to help software, IT, service desk, and business teams and managers track time for accounting, payroll, client billing, enhanced efficiency, and forecasting.

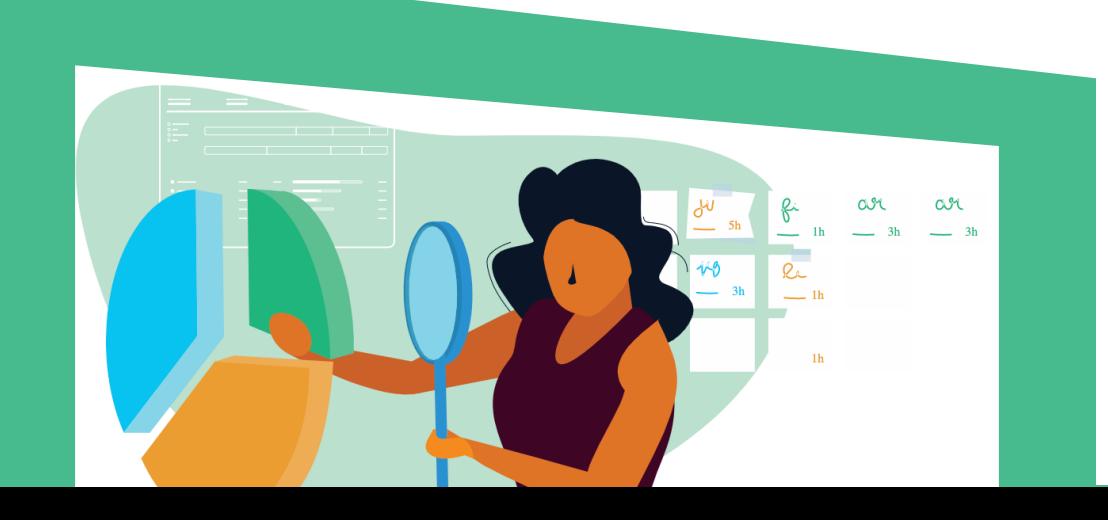

Use eazyBI to accurately analyze billed hours or hours spent by Team, Account, Tempo Category, Tempo Customer, Logged by Team, or Tempo worklog attributes.

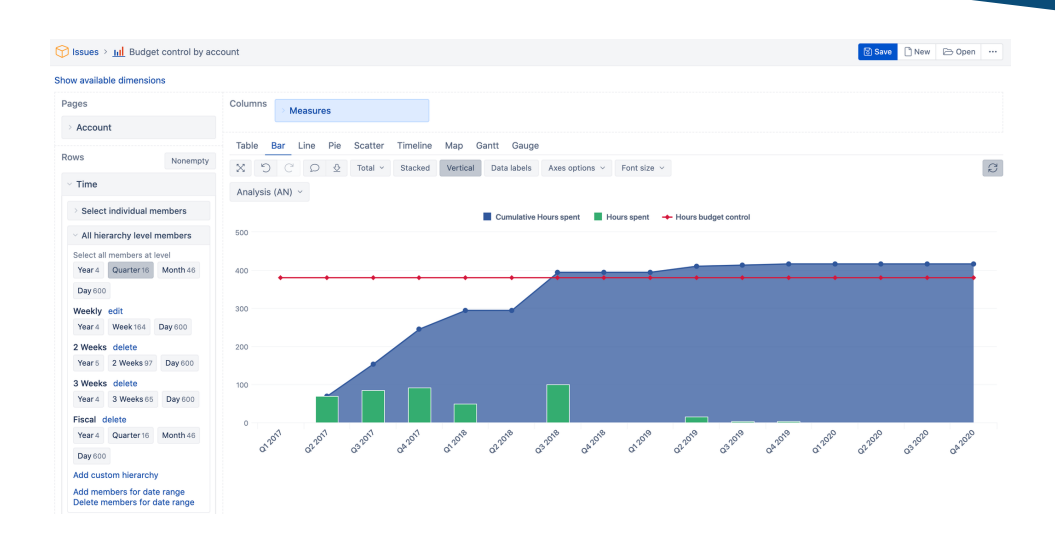

#### Samples Tempo > El Hours spent report for teams and users

Show available dimensions

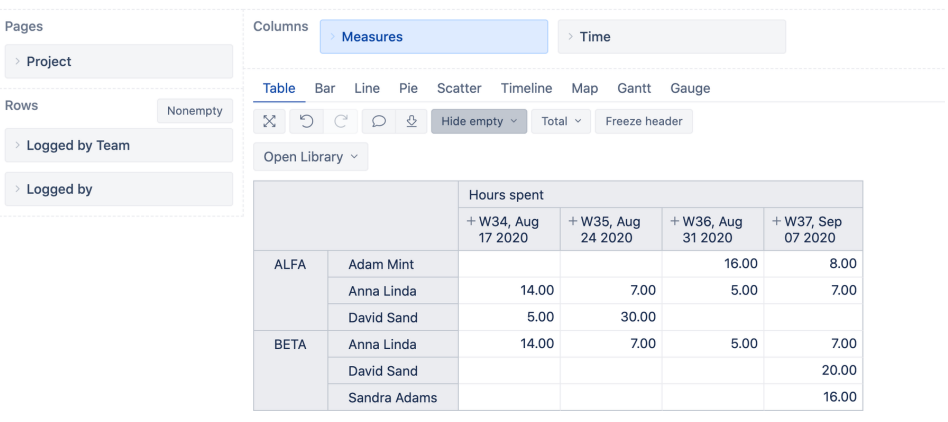

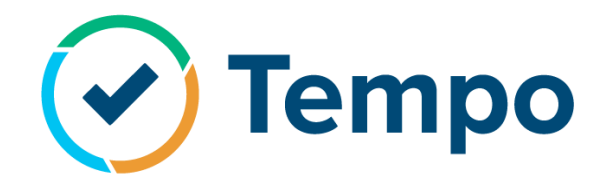

**Tempo Planner** is the most effective and dynamic resource planning and capacity reporting tool embedded in Jira.

Manage resources and capacity in Jira and provide a real-time view of all resources, as well as their status and plans.

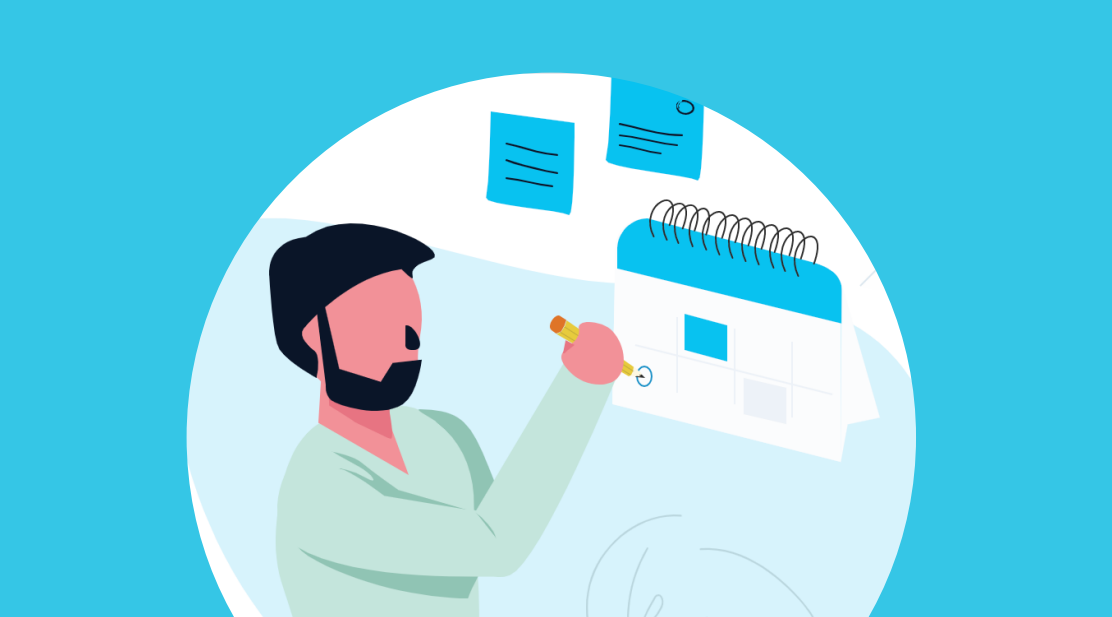

Use eazyBI to measure Tempo planned hours for a specified historical or future time period by Time, Logged by Use, or Logged by Team dimensions.

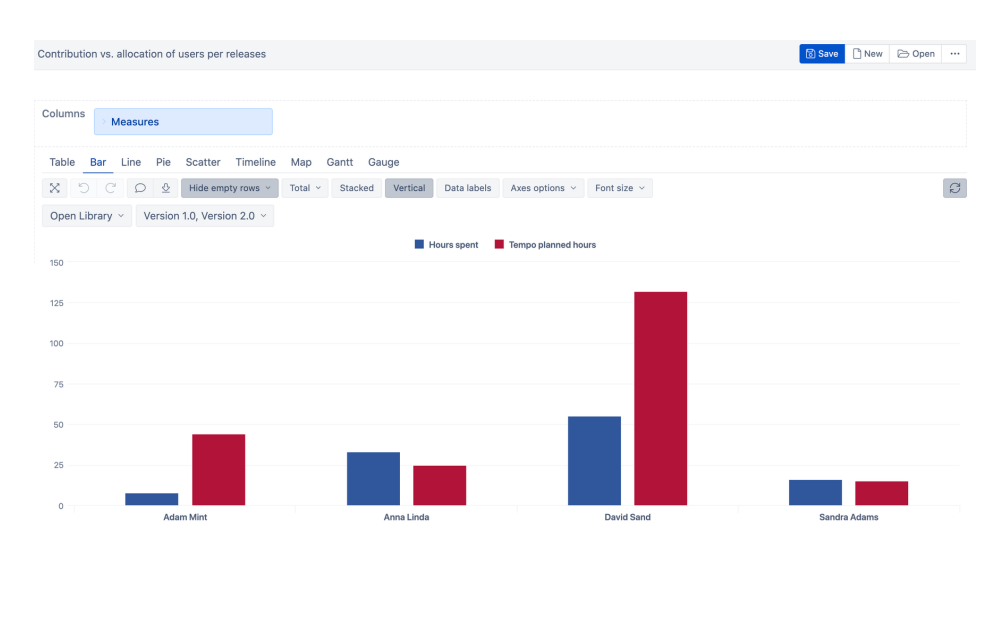

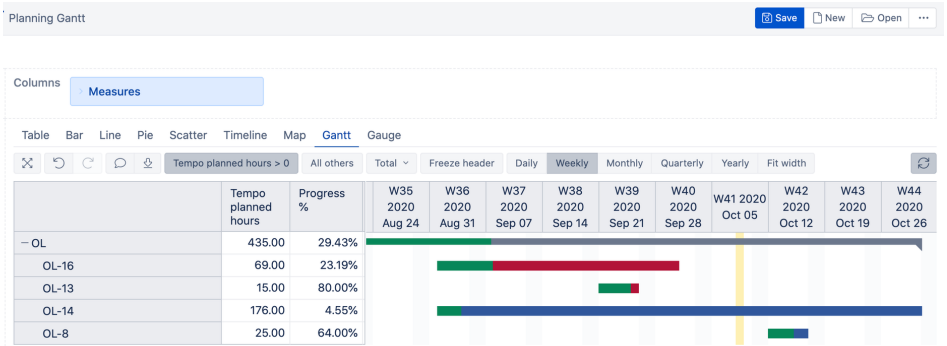

# **F** insight

Boost your productivity in Jira with powerful Asset Management & IT Service Management. #ITSM, ITAM, ITIL, HR, CMDB, CRM, HAM, SAM

With a modern CMDB, Insight provides a structured view of your CIs/assets that you can link to issues with custom fields, providing deeper insight into your most important assets and the dependencies between them, including hardware, software, people, facilities, licenses, and much more.

Use eazyBI to measure objects created, changed, including change history, transition statuses, and transition times. Generate comprehensive asset reports based on Object, its Type, status, Transition, History, and more.

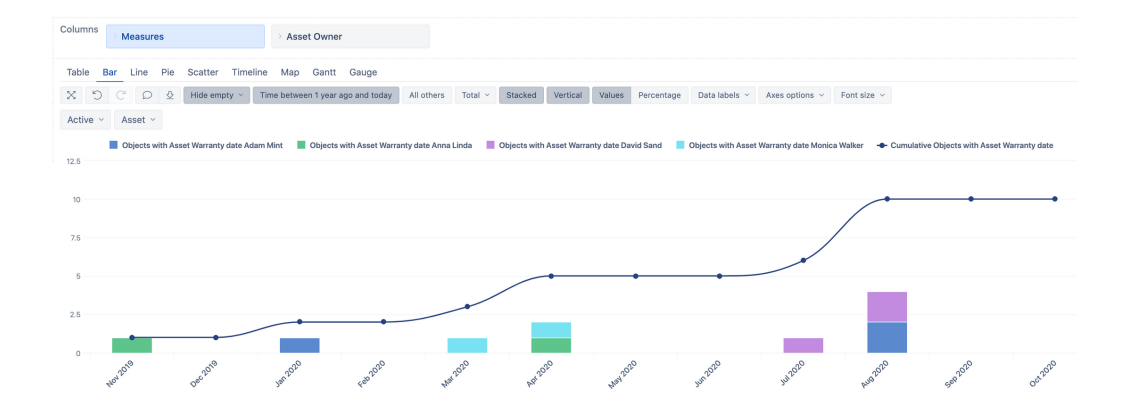

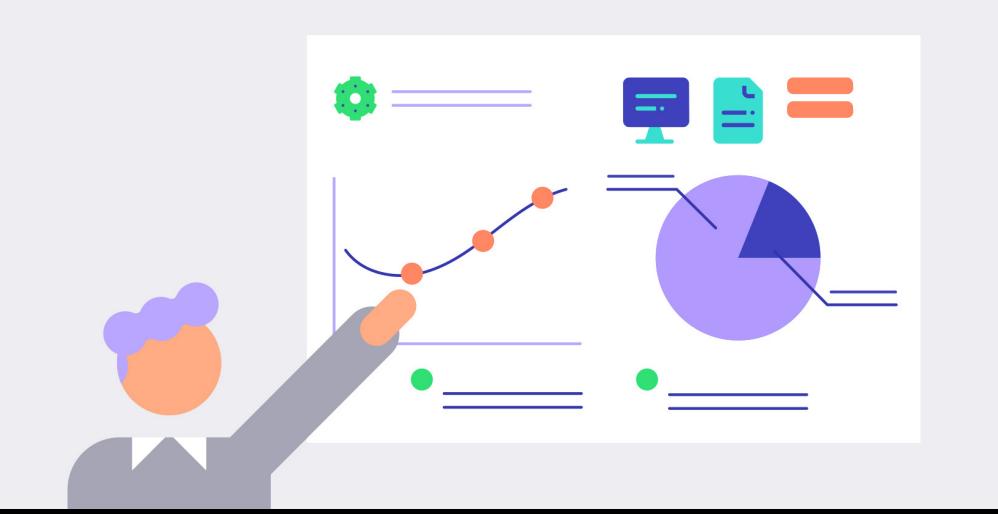

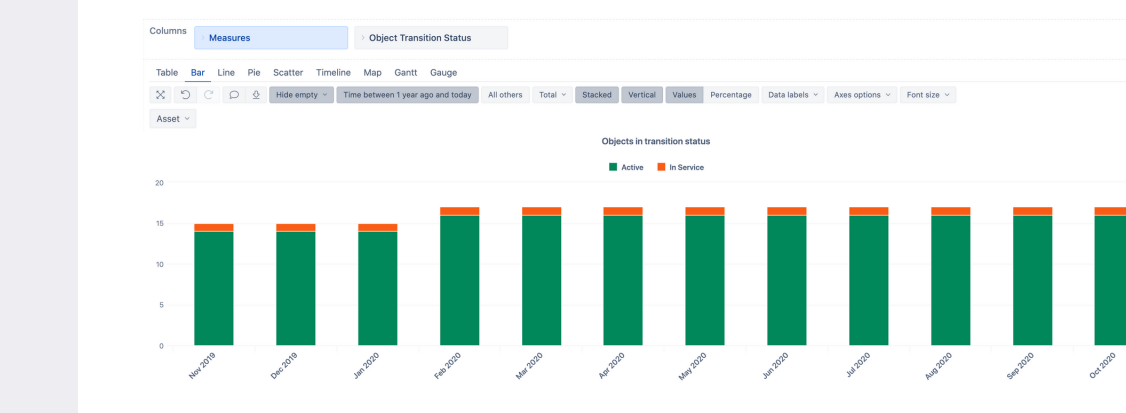

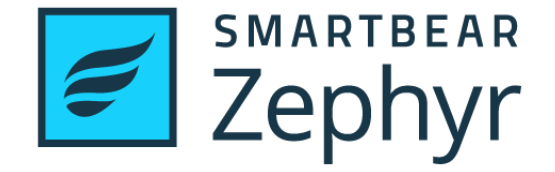

### **Agile Test Management Solution in Jira**, perfect for teams focusing on Test Design, Execution, and Test Automation.

Improve test planning and execution, synchronise test results, integrate with leading test-automation tools, track coverage with traceability between requirements, tests, and defects.

WIIRA Dashboards - Projects - Issues - Capture - Boards - Tests - Create Home / Tests / Plan Cycle / Cycle Summary TITAN<br>Titan Board Traceability 目 Backlog **Test Summary Cycle Summary**  $\Box$  Active sprin Test Cycles and Folder **Test Execution Release** Search cycle / folde  $+$   $\Box$  Calendar In. Renort  $O<sup>2</sup>$  Issues **W** All Releases Total Executed Total Executions ₹3 Compone **Total Execution Time Total Logged Time** Executions Not Tracked: 3  $\blacktriangleright$  Unschedul affe Test ses □ Select All  $\leq$  Tests  $\overline{v}$  Version 1.0  $V = 20$  Shortest 1  $\times$  ID \* Executed O Go Custom Field 28/Feb/18 12:34 **EL TITANLE** Validate event **PROJECT SHORTCUT** dates correspo .<br>Add a link to useful infor to CMS master Validate CMS 28/Nov/17 12:33  $+$  Add link content does not **PM**  $\mathbb{R}$  - 20. Recent show until start  $\blacktriangleright$  (3) Sprint 2  $\blacktriangleright$  30 Sprint 3 E TITAN-51  $\sim$  Validate events Calendar admi 28/Nov/17 12:33 are loading to the  $\ddot{E}$  Ad ho calendar > Version 2.0  $\blacktriangleright$  Version 3.0

Use eazyBI to measure objects created, changed, including change history, transition statuses, and transition times. Generate comprehensive asset reports based on Object, its Type, status, Transition, History, and more.

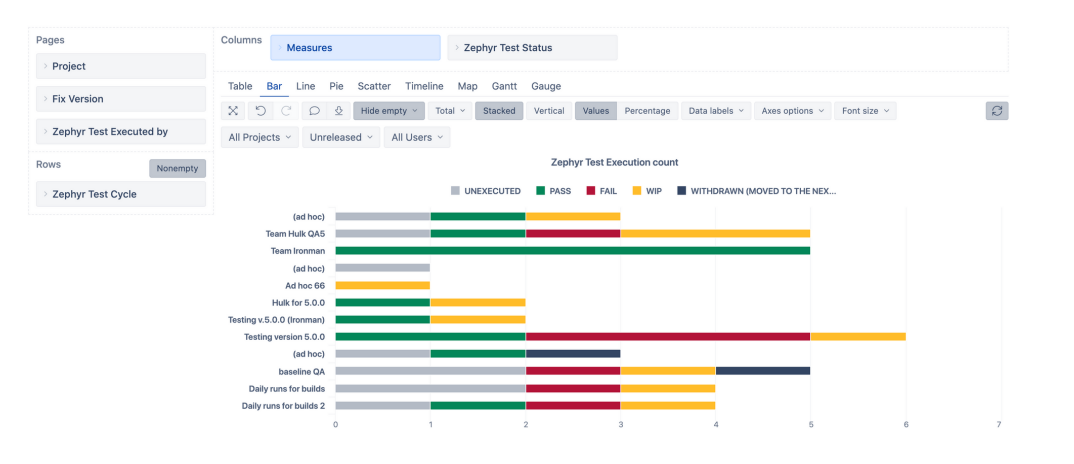

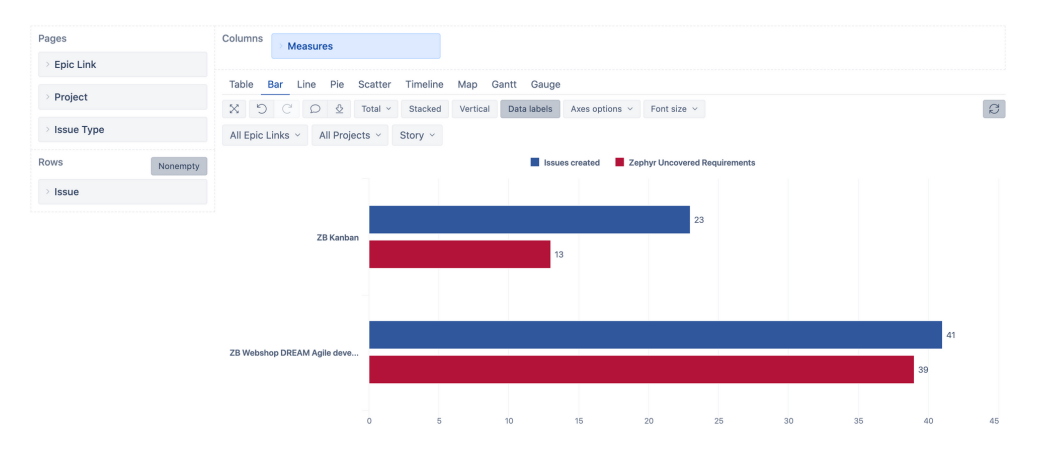

Atlassian JIRA Project Management Software (v7.8.1#78001-sha1:0c6698b) · About JIRA · Report a probler

XAtlassian

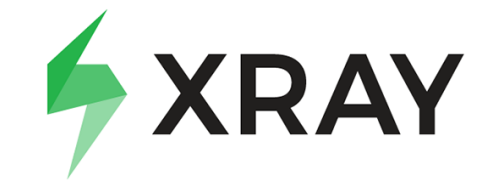

The #1 Manual & Automated Test Management App for QA in Jira. Test Case Management, Software Testing and Quality Assurance in Jira.

Xray for Jira is a complete, full-featured Atlassian verified test management add-on for Jira. Xray supports both manual and automated tests and a complete testing life cycle: test planning, test designing, and test execution to help developers improve the quality of their systems.

In Progress

ATLAS-4

ATI AS-

can keep it up to date

As a user, I want to login to my account with a

As a user, I want to login to my account with a<br>username and a password so my account will

As a user. I want to edit my contact details so I

Done

 $ATLAS-1$ 

have an account

 $ATLAS-3$ 

As a user, I want to register myself so I can

As a user, I want to be enforced to have a

As a user, I want to be embriced to have a<br>strong password so my account is properly

Atlas Mobile App

ATLAS-3

ATLAS-6

QUICK FILTERS: Only My Issues Recently Updated

As a user, I want to reset my password so can regain acess when I forget it

As a user, I want to upload a profile picture

so other users can recognise me easi

Sprint 1

To Do

Use eazyBI to measure created, scheduled, executing, or executed tests, as well as test runs, defect counts, or last execution properties like date, status, duration, environment and more. Analyze all the data by Requirements, Test Plans, Sets, Statuses, Types, Defects, Assignees, Environments, etc.

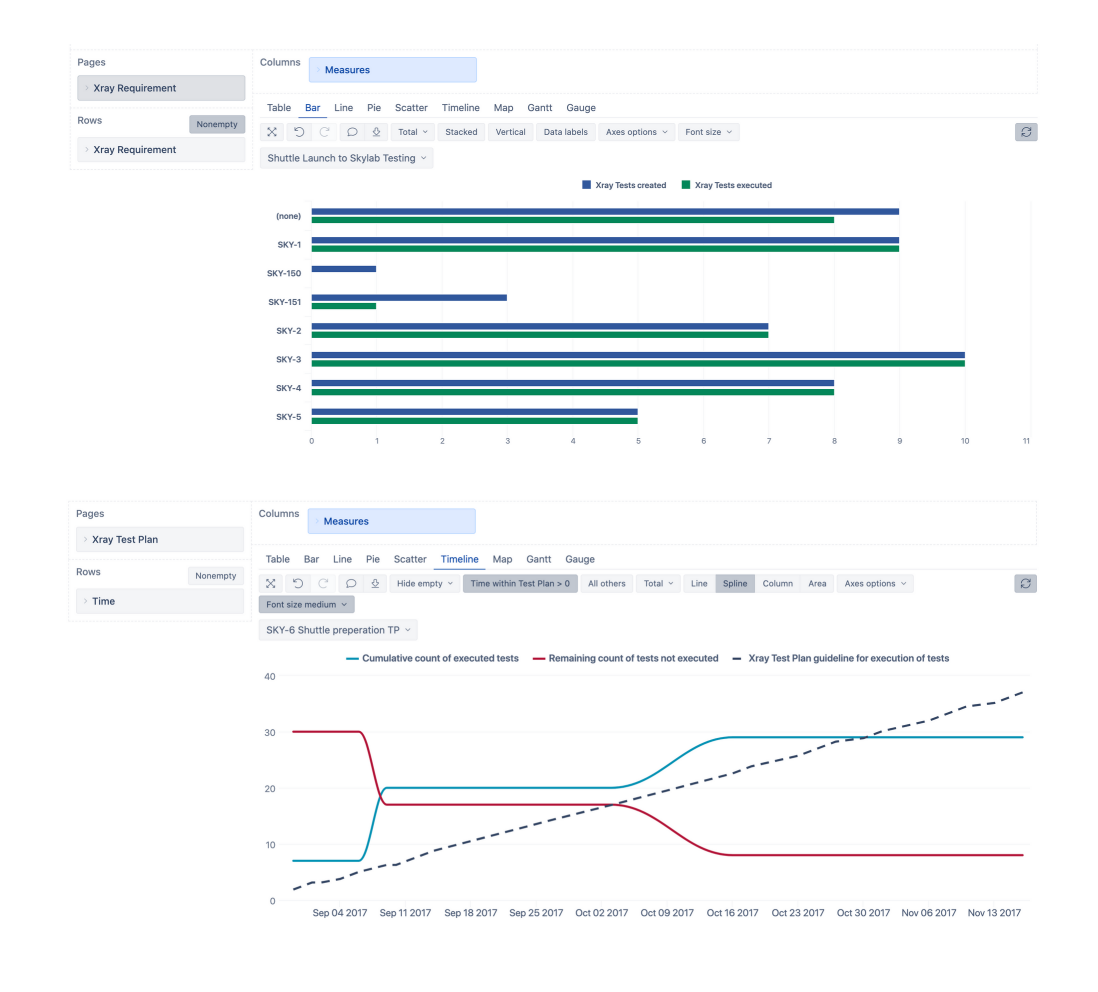

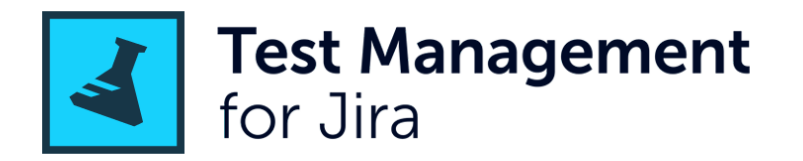

QA & Test Management Solution for Smarter & Faster Enterprise-grade Testing Inside Jira.

Test Management for Jira (TM4J) is a fullfeatured test management solution, seamlessly integrated into Jira's user interface. Coordinating all testing activities including test planning, authoring, execution, tracking and reporting. Supports REST API integration with test automation tools to submit test results to Test Management For Jira.

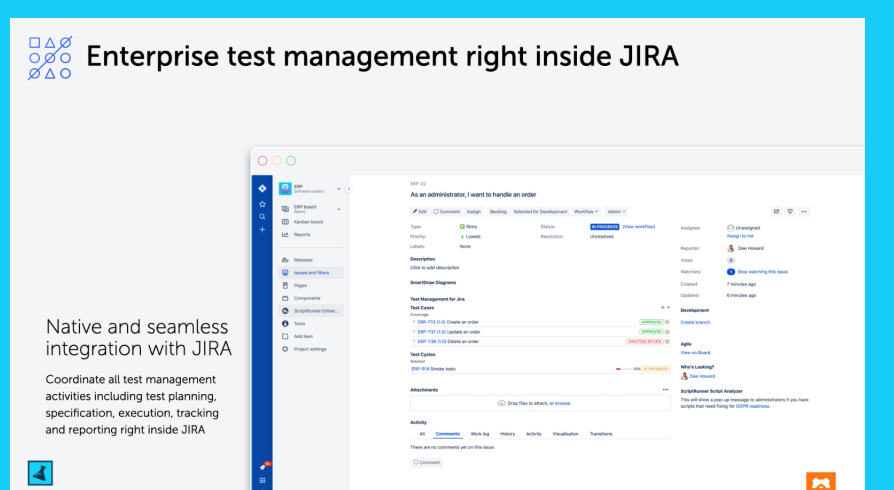

Use eazyBI to analyze created, scheduled, executing, or executed Test Cases, Test Cycles, executions. Review Test Case properties like last execution dates, times, statuses, versions, created or scheduled dates, related issues, and more.

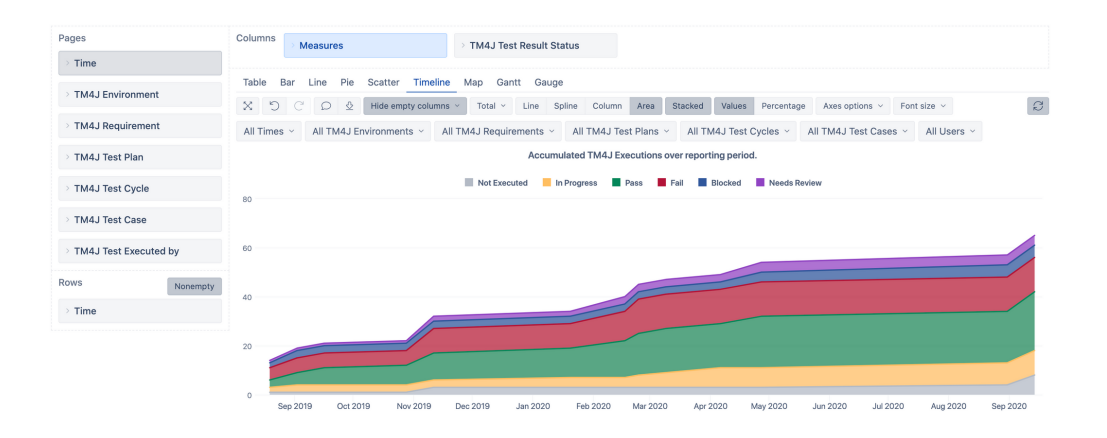

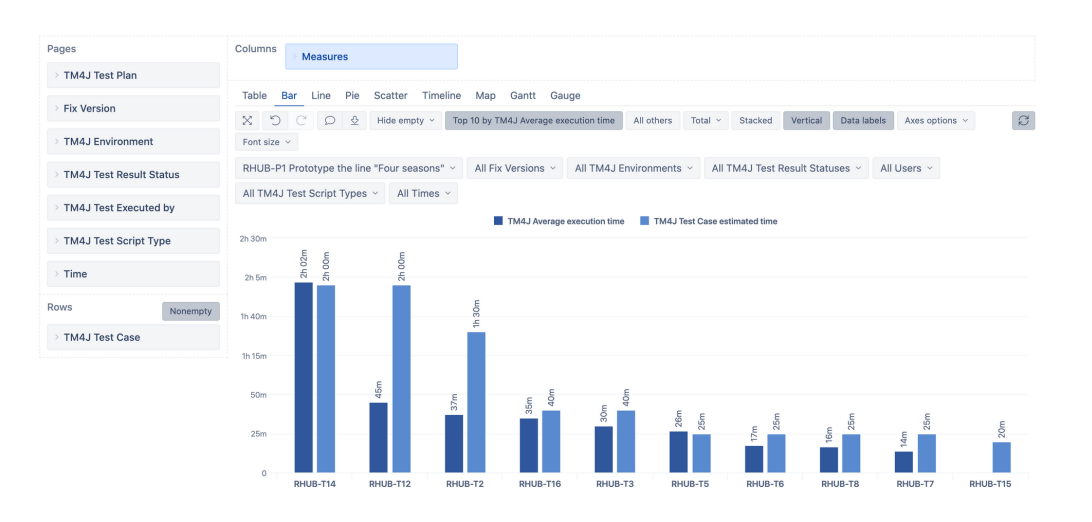

# **u** Bitbucket & Bamboo

**Bitbucket** is more than just Git code management. Bitbucket gives teams one place to plan projects, collaborate on code, test, and deploy. Used together with **Bamboo** for continuous integration, deployment, and delivery.

Automate and integrate the processes between software development and IT teams, so they can build, test, and release software faster and more reliably.

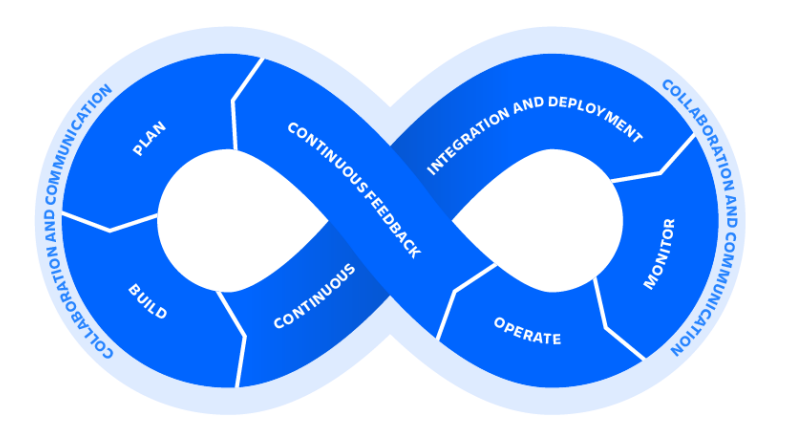

Use eazyBI to measure created builds or deployments, min, max and avarage build execution, deployment executions, or pull request stats. Track open raised, and resolved incidents, recovery times, time to change, and more.

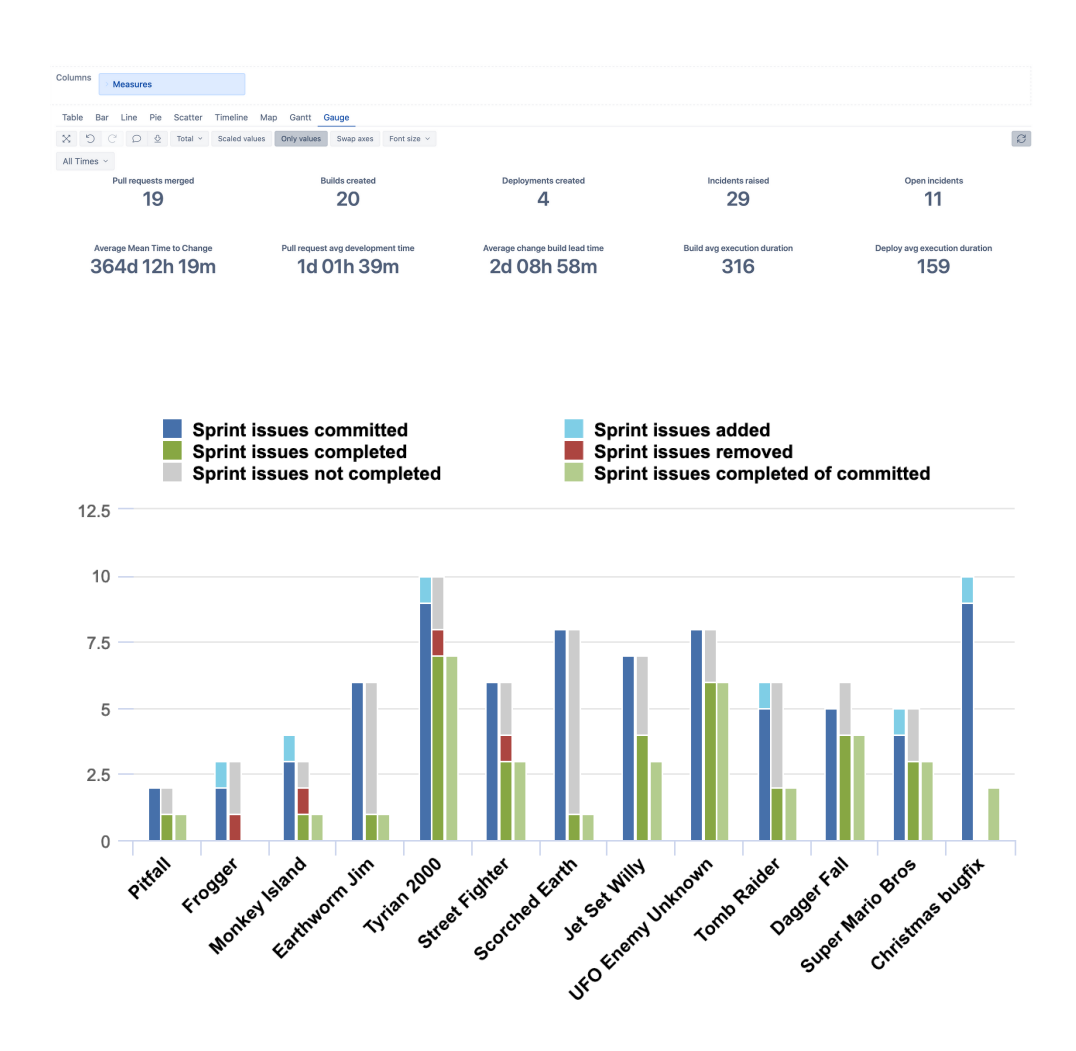

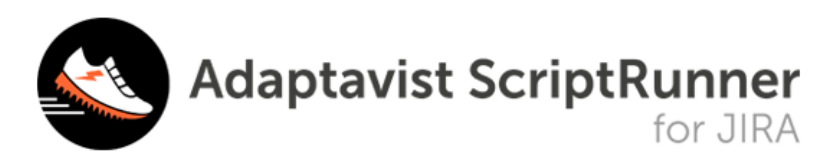

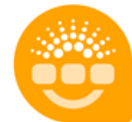

**Jira Misc Custom Fields** 

#### **Jira Calculated and Scripted Custom Fields**

In Jira, you can display data based on computed or imported custom field values to support any number of uses cases.

On Atlassian Marketplace you can find several Jira apps that let you create calculated custom fields for issues like Scriptrunner for Jira, Jira Misc custom fields, Elements Connect, and others.

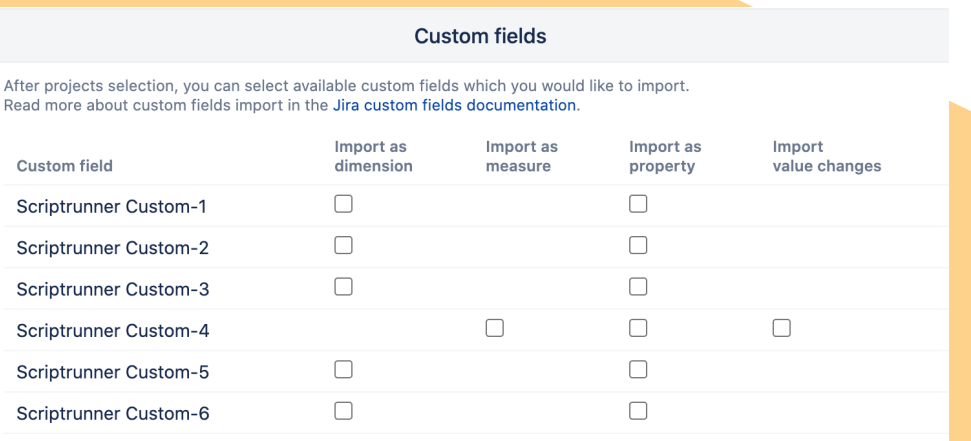

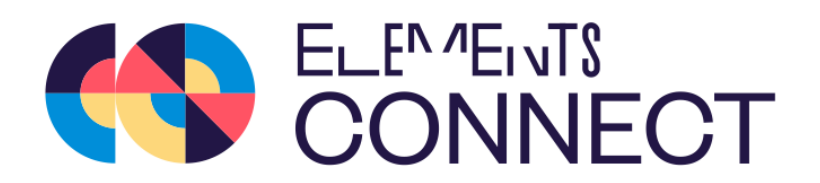

#### **Elements Connect - External Data Fields**

Query data from any database and display up-to-date information on the Jira Service Desk customer portal and on the agent view.

eazyBI automatically detects Elements Connect (formerly nFeed) custom fields in import options page. You can select them to import as dimensions and/or properties for "Issue" dimension members.

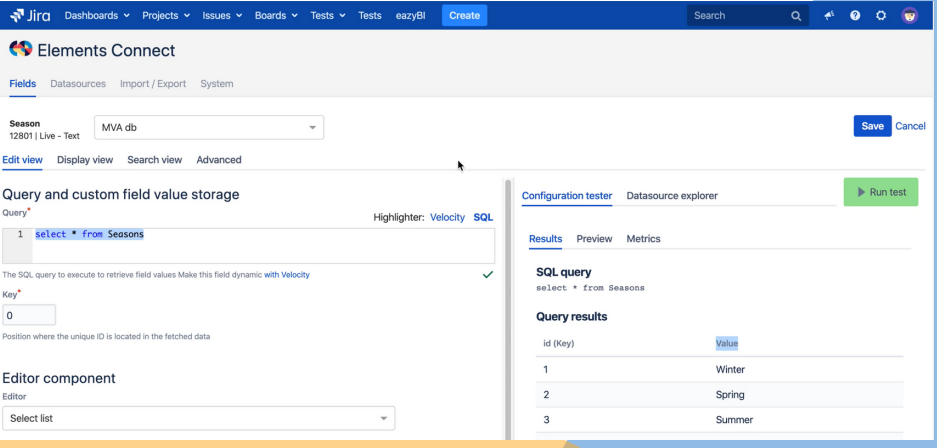

## **Analyzing External Data**

eazyBI is built as a general purpose Business Intelligence tool. You can analyze data outside of Jira and combine it into one central point of truth.

You may analyze and visualize data from SQL databases, REST API data sources, Google Sheets, Excel, and CSV files.

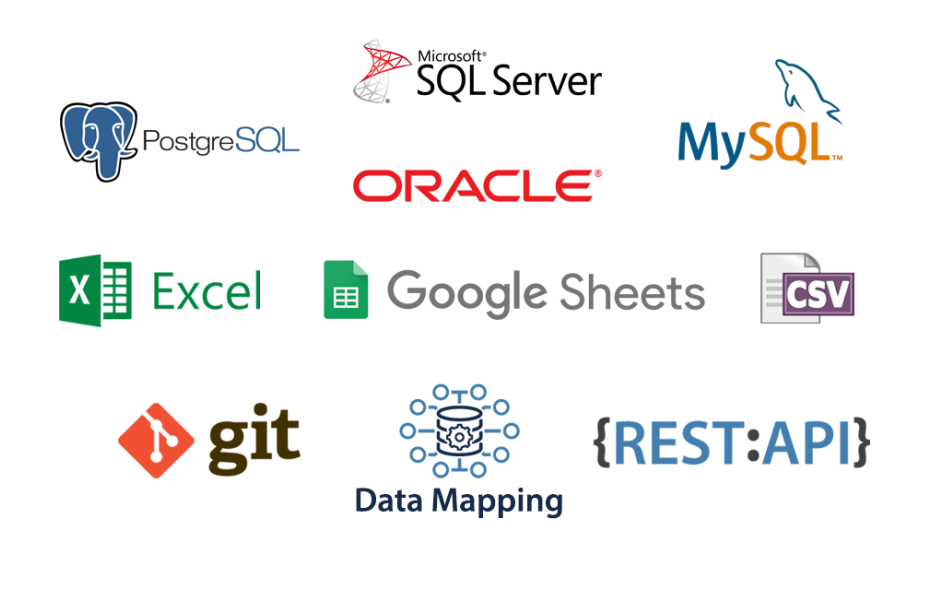

**Learn More on eazybi.com**

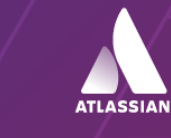

Platinum **Marketplace Partner**